## <span id="page-0-0"></span>Package 'minfiDataEPIC'

October 18, 2017

<span id="page-0-1"></span>Version 1.2.0

Title Example data for the Illumina Methylation EPIC array

#### Description

Data from 3 technical replicates of the cell line GM12878 from the EPIC methylation array.

Author Jean-Philippe Fortin, Kasper Daniel Hansen

Maintainer Kasper Daniel Hansen <kasperdanielhansen@gmail.com>

License Artistic-2.0

**Depends** R ( $>= 3.3$ ), minfi ( $>= 1.21.2$ ), IlluminaHumanMethylationEPICmanifest, IlluminaHumanMethylationEPICanno.ilm10b2.hg19

#### LazyData yes

biocViews Homo\_sapiens\_Data, MethylationArrayData, MicroarrayData

NeedsCompilation no

### R topics documented:

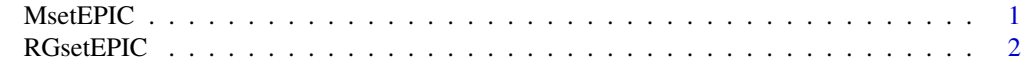

#### **Index** [3](#page-2-0)

<span id="page-0-2"></span>MsetEPIC *An example dataset for Illumina's Human Methylation EPIC dataset, after preprocessing.*

#### Description

This contains the raw data for 3 technical replicates of the cell line GM12878 from the Illumina's Human Methylation EPIC platform. The data has been preprocessed with preprocessRaw.

#### Usage

data(MsetEPIC)

#### Format

An object of class "MethylSet"

#### <span id="page-1-0"></span>Details

Scripts for creating the object is found in the scripts directory of the package and extdata contains the IDAT files. The data has been preprocessed using preprocessRaw.

#### See Also

[MethylSet](#page-0-1) for the class definition, [preprocessRaw](#page-0-1) for the preprocessing function, [RGsetEPIC](#page-1-1) for the companion raw data.

#### Examples

data(MsetEPIC) pData(MsetEPIC)

<span id="page-1-1"></span>RGsetEPIC *An example dataset for the Illumina's Human Methylation EPIC platform.*

#### Description

This contains the raw data for 3 technical replicates of the cell line GM12878 from the Illumina's Human Methylation EPIC platform.

#### Usage

```
data(RGsetEPIC)
```
#### Format

An object of class "RGChannelSet"

#### Details

Scripts for creating the object is found in the scripts directory of the package and extdata contains the IDAT files.

#### See Also

[RGChannelSet](#page-0-1) for the class definition, [MsetEPIC](#page-0-2) for the comparion preprocessed data.

#### Examples

```
data(RGsetEPIC)
pData(RGsetEPIC)
```
# <span id="page-2-0"></span>Index

#### ∗Topic datasets

MsetEPIC, [1](#page-0-0) RGsetEPIC, [2](#page-1-0)

MethylSet, *[2](#page-1-0)* MsetEPIC, [1,](#page-0-0) *[2](#page-1-0)*

preprocessRaw, *[2](#page-1-0)*

RGChannelSet, *[2](#page-1-0)* RGsetEPIC, *[2](#page-1-0)*, [2](#page-1-0)